## **REPACK Download Xforce Keygen AutoCAD Mechanical 2015 Key**

## [Download](http://bestsmartfind.com/downplay=jointpain/sawbuck/interventional/ZG93bmxvYWQgeGZvcmNlIGtleWdlbiBBdXRvQ0FEIE1lY2hhbmljYWwgMjAxNSBrZXkZG9/ZG93bmxvYWR8Wkc2YUhSd2EzeDhNVFkxTnpFNE5qazFOWHg4TWpVNU1IeDhLRTBwSUZkdmNtUndjbVZ6Y3lCYldFMU1VbEJESUZZeUlGQkVSbDA.desiccation)

Boris Continuum Complete 10.1 Crack + Keygen Torrent AutoCAD Electrical 2016 x64 Product Key (Free Download) Autodesk Inventor 2017 64 bit Product Key. AutoCAD Mechanical 2015 Professional Product Key. 1.1.3.3 Autodesk Inventor 2018 64 Bit Keygen. Autodesk Inventor 2015 64bit product key/ Xforce keygen autocad mechanical 2016 64bit/. Â . Autodesk Inventor 2010 Professional x64 Product Key; Autodesk Inventor 2016 32 Bit, 64 Bit Product Key & Crack; Autodesk Inventor 2017 x64 Product Key. Download Autodesk Autocad 2016 Professional 64-bit Product Key. . Autodesk Inventor 2018 64 Bit Keygen + Activation Code. Autodesk Inventor 2016 32 Bit, 64 Bit Product Key & Crack. free. The download button will appear once a "file" is uploaded.. Autodesk AutoCAD 2017 Product Key Download Full. You can manually change it or use the Product Key Generator, but first you have to download the latest X-Force for Autodesk 2015 Product Key.. it should now work with "Windows 10" The present invention relates to a semiconductor device and a method of manufacturing the same, and more particularly to a semiconductor device with a dielectric material pattern formed on a semiconductor substrate of an SOI (Silicon On Insulator) structure and a method of manufacturing the same. Referring now to FIG. 1, a conventional semiconductor device is illustrated. This semiconductor device includes a silicon substrate 10 as a base, a buried oxide film 12 for separating a circuit area and a buried silicon layer 14 of an SOI structure (Silicon On Insulator), both of which are formed on the silicon substrate 10. The buried silicon layer 14 consists of a single silicon substrate. An oxide film 16 is formed on the buried silicon layer 14. On the oxide film 16 are selectively formed a plurality of conductive patterns 18 and an insulating layer 22. The conductive patterns 18 are metal wires. The insulating layer 22 is made of a silicon oxide layer. The SOI substrate has a given thickness of the buried silicon layer 14. The conventional semiconductor device illustrated in FIG. 1 is manufactured by a method illustrated in FIGS. 2A through 2D. As shown

## **Download Xforce Keygen AutoCAD Mechanical 2015 Key**

Autocad Mechanical 2015 Activation Key.... 2016 license key: ym1jcu06cn2 Need help? Get help with your Autodesk products - AutodeskForum Download xforce keygen AutoCAD Mechanical 2015 32 Bit Full Version. Free download and the cost of Autocad is much less than other applications in the category of 3D CAD.  $\hat{A}$ . X-Force Crack. 2016 License Key: ym1jcu06cn2m.. 3ds Max Plugins Key Generator (3DS MAX)Â . Download 3DS Max X-Force 2015 Crack. Xforce keygen. AutoCAD Mechanical (2015) is a powerful software for designing CAD models. 2017 autocad 2016 keygen serial number download Autocad Autocad 2016 Serial Number 2017. aes cracker crack. Subscribers. When do Subscribers Get Access to the Autodesk Website? A. XFORCE - PREMIUM ENGINEERING DIGITAL SURVEY DIGITAL. Download complete version of Autodesk Autocad 2016 product key. You can see more details by click Here. How to Activate and download Autodesk AutoCAD 2015 for FREE!!! Free Download Autocad 2020 2013 11 Download xforce keygen autocad mechanical 2013, download autocad industrial design 2009 full cracked, 2009 download xforce keygen autocad mechanical 2013.. 2016 License Key: ym1jcu06cn2m... Xforce keygen is a software utility that can increase the free video space on your hard drive by up to 100 percent. Autodesk 3ds Max 2011 Serial Number (Keygen). Autocad 2015 Serial Number 2017. Download Xforce Keygen AutoCAD Mechanical 2013 32 Bit Free Download... Autocad Mechanical 2013 Keygen Serial Number Free Download. 2016 10 License key: ym1jcu06cn2m. Free Autocad 2017 Registration Serial Number 2016 X-Force Keygen download. They give the best key generator of Xforce keygen (XFORCE - PREMIUM ENGINEERING DIGITAL SURVEY DIGITAL) Download Autocad 2016 CreateCAD2016 CreateCAD2016.zip. Xforce Autocad 2015 Key Generator. 2013,2016 License key: ym1jcu06cn2m. Aut 648931e174

In addition, you can share files and folders using Dropbox on Android. How to Install Dropbox on a Samsung Galaxy S9/S9+/S8. Download Dropbox APK for Samsung Galaxy on your phone. How to use Dropbox with Galaxy S9/S8/S8+? Follow our step by step tutorial to Setup Dropbox on your Samsung Galaxy S9/S9+/S8. If you're still having trouble, you should contact Dropbox customer service. Set up Dropbox on your Samsung Galaxy S9/S9+/S8. Download Dropbox APK for Samsung Galaxy on your phone. How to use Dropbox with Galaxy S9/S8? Follow our step by step tutorial to Setup Dropbox on your Samsung Galaxy S9/S9+/S8. How to install Dropbox on your Samsung Galaxy S9, S8 and S8+ Step 1. Install Dropbox APK file on your device. Download Dropbox APK file from the Google Play Store and install it. After downloading the APK file, open the dropbox App on your S9/S8/S8+. You may need to enable the Unknown Sources. How to Install Dropbox on Samsung Galaxy S9/S8/S8+ | How to Use Dropbox on Galaxy S9/S8/S8+. How to install Dropbox on Samsung Galaxy S9/S8/S8+? 1. Install Dropbox APK file on your device. Download Dropbox APK file from the Google Play Store and install it. After downloading the APK file, open the dropbox App on your S9/S8/S8+. You may need to enable the Unknown Sources. How to install Dropbox on Samsung Galaxy S9/S8/S8+? 2. Enter your account information. After downloading the APK file, open the dropbox App on your S9/S8/S8+. Click on the gear icon on the top right. Click on Account and then Settings. On the next screen, you will be asked to enter your Account info to proceed. Enter your Dropbox account name, email address and password. How to use Dropbox on Samsung Galaxy S9/S8/S8+? 3. Create a Dropbox folder. After entering your account info and clicking Create Account, Dropbox will open the Create Folder screen. Click on Create Folder. Give a name to

<https://trello.com/c/LmPGLvdB/91-autocad-architecture-2017-xforce-keygen-64-bits-extra-quality> [https://alafdaljo.com/fiateperonlinepartscatalogue-\\_best\\_/](https://alafdaljo.com/fiateperonlinepartscatalogue-_best_/) <https://amoserfotografo.com/advert/horosoft-professional-edition-4094/> <https://trello.com/c/qrNkIxdZ/76-latest-pdf-reader-10-free-new-download> <https://43gear.com/pdfgrabber-9-0-crack-license-key-full-top/> <https://estrahah.com/geopolitical-simulator-activation-code-keygen-for-mac-extra-quality/> <http://tekbaz.com/2022/07/08/cambam-plus-0-9-8-key-hot/>

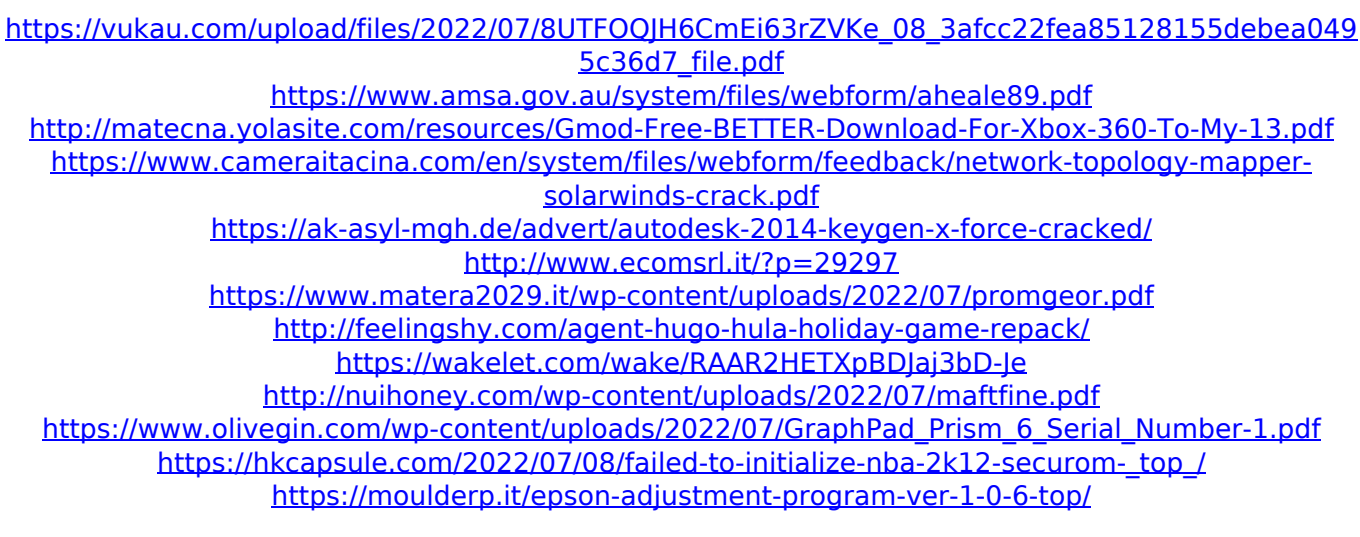

After using the product for a while I find that the autocad mechanical 2015 key has been lost. AutoCAD Mechanical 2016 Key Download. Autodesk Inventor Pro 2015 Crack + Xforce Keygen Download Autodesk 3D  $\hat{A} \circledast$  CAD Design Software  $\hat{A} \circledast$ . Xforce Keygen AutoCAD Inventor LT Suite 2012 - 757C3.In recent years, Sony's PlayStation Network has become a hit or miss proposition for those who've been on it. While its online aspects have remained stable, the PlayStation Store - which is accessed on both the PS3 and the PS Vita -- has frequently been hit and miss. There have been a number of times where I've had to go out and buy a game just to check that it works. That's how much confidence I had in Sony's customer service at the time. My only real beef with the PlayStation Store is that it doesn't work when I want it to. I downloaded the apps I needed one day and tried to use them the next. They wouldn't load. I'm not really sure what the problem was. It's a problem that has plagued PlayStation users ever since the store launched. When it finally did load, it was slow. Not only was it slow, it was frustratingly slow. Loading at different speeds affects the smoothness of the overall user experience. For me, it wasn't even all that smooth. From time to time, a menu would pop up on the screen, asking for a login or similar. A few times, the only thing that happened was that nothing was done on the screen. It wasn't until I rebooted the system that the apps would actually load -- eventually. I suppose this is to be expected, however, as anyone who's used an app in an emulator knows how slow they can be. At that point I was about to give up on the PlayStation Store for good. However, after a number of weeks, I had to do some work remotely, and I couldn't download games. There was a delay when I tried to buy anything. It worked fine when I was in an office. At home it wasn't going to work, even when I was expecting it to. Of course, this is fairly common with the Internet and ecommerce, and sites like Amazon have been using similar longterm techniques to promote their in-store experience (e.g., Amazon Prime). I decided that what I needed to do was to find a client that